## **Инструкция по подключению Термостатов GSM-Climate ZONT-H1 и WiFi-Climate ZONT-H2 к котлу ЭВАН "UNIVERSAL"**

1. Контакты 1, 2 (или 1, 3) термостата 2-мя проводами, сечением не менее 0,35 кв. мм, подключить к контактам 5,6 разъема внешних подключений платы управления (внутри котла ЭВАН Универсал). Если термостат изготовлен до 1 марта 2016 года (см. паспорт термостата), использовать контакты 1,2 разъема термостата. Если термостат изготовлен после 1 марта 2016 года, использовать контакты 1,3 разъема термостата. Включить блок питания термостата в розетку 220В. И больше его не вынимать!

2. На экранном блоке котла войти в основное меню. Перебирая стрелками вверх-вниз, выбрать функцию "Понижение тепла". Нажать "ОК".

3. На экране блока управления высветилось «Понижение тепла» и «Выкл». Нажать стрелку «вверх» 2 раза. На экране появится - "Изменить". Нажать "ОК".

4. На экране появится "Понижение тепла" и "0". Стрелками «вверх-вниз» выбрать значение, на которое должна понизиться температура теплоносителя, в пределах от 0 до 30 градусов, от значения температуры выбранной кривой. Нажать "ОК".

5. На экране появится "Цикл понижения" и «00.00 – 00.00». Стрелками вверх-вниз выставить "00.00 - 23.59". После каждого выставленного числа нажать "ОК". В конце опять нажать "ОК".

6. На экране высветилось основное меню. Выбрать функцию "Понижение тепла". Нажать "ОК".

7. На экране высветилось - "Понижение тепла" и "Вкл". Нажать стрелку "Вниз". Появилось "Выкл". Нажать "ОК".

Подключение термостата закончено.

## **Проверка подключения:**

1. Выполнить подключение термостата к серверу ZONT.

2. Задать на сервере ZONT температуру помещения ниже фактической температуры воздуха в помещении. Термостат отдаст команду «отключить нагрев». На стартовом экране блока управления котла должен появиться "чемодан и градусник" – что соответствует режиму котла "Понижение тепла". Котел начнет отключать последовательно ступени по одной, для снижения температуры теплоносителя на разницу, установленную в п.4 данной инструкции.

Проверка закончена.

**Предупреждение**! Все ступени котла отключаться не будут. 1 или 2 ступени будут работать.

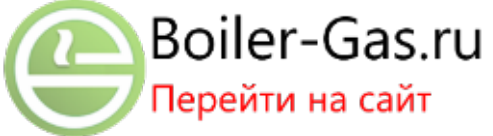